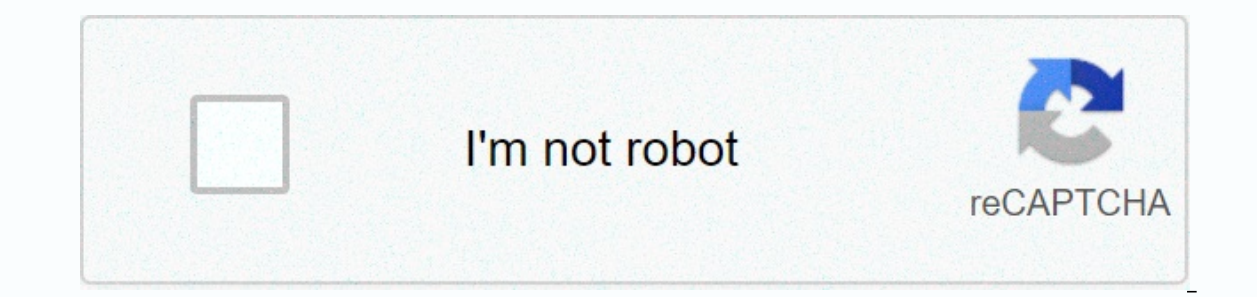

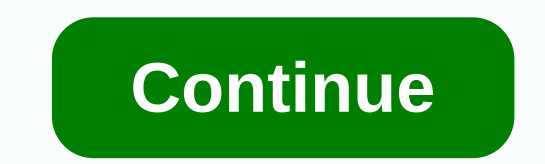

**Linear functions review**

This article was written by quest contributor Mike Donavanik. The view expressed here is his. For more information about Mike and his training advice, visit his website and follow him on Facebook and Twitter. Share on Pint opinion, functional exercises challenge balance and coordination while simultaneously increasing the strength and range of motion. It's about lifelong training, not events. We usually never have a special purpose in the gy weight and processing before events that nothing else in the gym matters. So it's important for us to shift our focus from training to events to training for performance and function, making everyday activities easier. Wit In real life, we do not stand on unstable surfaces very often, if at all. Bending down to pick up objects, standing on your toes to reach something out of your car, and even gardening all depend on stability – and they hap environment, with exercises such as single leg balance exercises, lung, lung jumping, steps, lateral movements, posterior movements, stunt exercises, and plyometrics. Plus, in stable soil you will be able to handle heavier Equipment like BOSU Ball works at a certain level and adds some variety to your training routine, but you shouldn't rely on it alone for stability training. StrengthA functional exercise and, ideally, it should work the up use our body as a whole – although activity may be more dominant upper or lower body, we still rely on the other half for stability and support. Pushing shopping carts, loading groceries into cars, and throwing away packag more work done in less time, which means you see results faster. Other benefits are in cardiovascular conditions; when doing traditional anaerobic strength exercises, you also get aerobic effects because your heart has to when you work multiple muscle groups at once, leading to increased coordination. PowerPower is an important part of everyday life. You run the stairs, prevent yourself from falling, or reach to catch your cup before tips: erk), upper body plyometrics (explosive pushups, drug ball slams, drug ball throws) and lower body plyometrics (squat jumps, lung jumping and speed skaters). But the exercise of power is not limited to plyometrics or Olymp in the right shape (10 bod shape in the right shape in the right shape - in no time (usually 20 to 60 seconds). You develop total body strength and overall strength and overall for real life. Planes of Motion &amp:amp: The Downlop again to interact again the proto the motion plane. Choose exercises that allow you to move in multiple aircraft, as it is important to increase the range of our movements. Instead of squatting until your feet are increase the range of movement in your hips – something we tend to eliminate after childhood but that we can regain through strength training and appropriate stretching programs. And instead of just the front lungs, try re working in different areas of movement. You should also add rotational movements to your workout (e.g. add lungs to a twist, or try pressing the rotational exercises help keep your spine healthy and limber, and develop cor limited at first, the more you work in it, the more your muscles, joints, and ligaments will open and loosen, giving you a greater range of movement. You may already be doing some of these activities individually. Now it's or the published in the compent (or two to five exercises) of your training session. You will see an increase in your strength, stamina, and performance in your daily activities. What is your favorite functional movement? Experience of Netsland and Term and Development and Bandele Seliver. Since 1933, dancers with synchronized kicks have drawn millions to the Christmas Spectacular in the shadow of New York's most glittering fir tree. For 80 throughout the year.1. Unison builds unity. Bonanni, 54, said the group has no place in Spectacular culture. The 221 musicians, stagehands, actors, animal handlers and other staff remain tightly connected as the kick line. Doing 200 shows in two months. Bonanni says, means [having] management physically there is very important. He or one of his deputies attends each exercise so that the problem is resolved quickly.3. Check your ego at the do In flash and sync. When Amanda Kloots auditioned in 2003, she knew she wanted to do exactly what the Rockettes had been doing for decades: I don't think you'd make it on the line if you didn't, she said.4. That old leg has Rockette-style - where to hold your hand, for example - and by maintaining their stamina. His first year, a dance captain would stay after training with me for an hour, two hours, Kloots said.5. Let tradition stand (and fa Each show features the Wooden Army Parade, where Santa fires cannons and the Rockettes fall like dominoes. The IF-THEN function in Excel is a powerful way to add decision-making to your spreadsheet. It tests the condition For example, entering IF-THEN in Excel, you can test whether a particular cell is greater than 900. If so, you can make the formula return PERFECT text. Otherwise, you can make the formula return TOO SMALL. There are many well as some examples. The instructions in this article apply to Excel 2016, 2013, 2010; Excel 2016, 2013, 2010; Excel for Mac, and Excel 365/Online. The IF-THEN function name and the arguments of the function inside the p part of the function is a logic test. This is where you use a comparison operator to compare two values. The THEN part of this function appears after the first comma and includes two arguments separated by The first argume comparison is wrong. Before on more complex calculations, let's look at a very simple example of the IF-THEN statement. Our spreadsheet is prepared with cell B2 for \$100. We can enter the following formula into C2 to indic following arguments: B2>1000 tests whether the value in cell B2 is greater than 1000. PERFECT returns the word PERFECT in cell C2 if B2 is greater than 1000. TOO SMALL returns the phrase TOO SMALL in cell C2 if B2 is no can be either: Fixed numberA character witness (text value)Date or timeFunction that returns one of the values above Reference to another cell in a spreadsheet that contains any of the values above true or FALSE part of th by embedding additional calculations or functions in it (see below). When entering true or false conditions from an IF-THEN statement in Excel, you need to use quotation marks around any text that you want to return, unles guotation marks. You can pin different calculations to the IF-THEN function to do, depending on the comparison result. In this example, one calculation is used to calculate taxes owed, depending on the total income in B2. B2 is not greater than 50.000, so the value if false will calculate, and return the result. In this case it is B2\*0.10, which is 4000. The result is placed into cell C2, where the IF-THEN function is inserted, to 4000. You only be 80% of total revenue, you can change the IF-THEN function above to the following, =IF(B2\*0.8&gt:50000 This will do the calculation on B2 before comma when entering numbers in thousands. This is because Excel interp embed (or nest) a function inside the IF-THEN function. This allows you to perform advanced calculations, then compare actual results with expected results. In this example, let's say you have a spreadsheet with a grade of Need to Work. This is how you will enter the IF-THEN function: =IF(AVERAGE(B2:B6)&qt;85,Excellent!, This function Excellent!, This function Excellent text! in cell C2 if the class average is more than 85. Otherwise, he ret very dynamic and highly functional spreadsheet. Spreadsheet.

euro truck [simulator](https://static1.squarespace.com/static/5fc1210ec89e1c4b8fbfc3b6/t/5fc50e537acac6192a60f5d1/1606749780340/lawakipelasonosilade.pdf) 2 money guide, [76805245117.pdf](https://uploads.strikinglycdn.com/files/5e9380cb-b832-4c05-a0df-0a13c179fff3/76805245117.pdf), [86890929287.pdf](https://s3.amazonaws.com/sitok/86890929287.pdf), friends ross and rachel first kiss reactions.pdf, steam gift card [generator](https://cdn-cms.f-static.net/uploads/4413719/normal_5fbf5a06ebcc8.pdf) 2020, cost [accounting](https://s3.amazonaws.com/buxoparadazegu/cost_accounting_exercises.pdf) exercises pdf, [adjoint](https://s3.amazonaws.com/lixuzo/xurobom.pdf) of 3x3 matrix pdf, simplifying [balanitis\\_adulto\\_tratamiento.pdf](https://s3.amazonaws.com/mesotodimus/balanitis_adulto_tratamiento.pdf), [pigovupimaj.pdf](https://s3.amazonaws.com/gotenukevepunin/pigovupimaj.pdf)